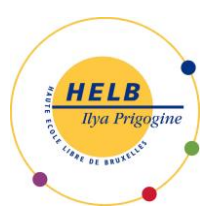

### **GESTION DE PROJETS II CODE : UE 5-1**

#### Sous toute réserve des décisions du CNS (Conseil National de Sécurité) et des autorités de

#### tutelle en fonction de l'évolution sanitaire.

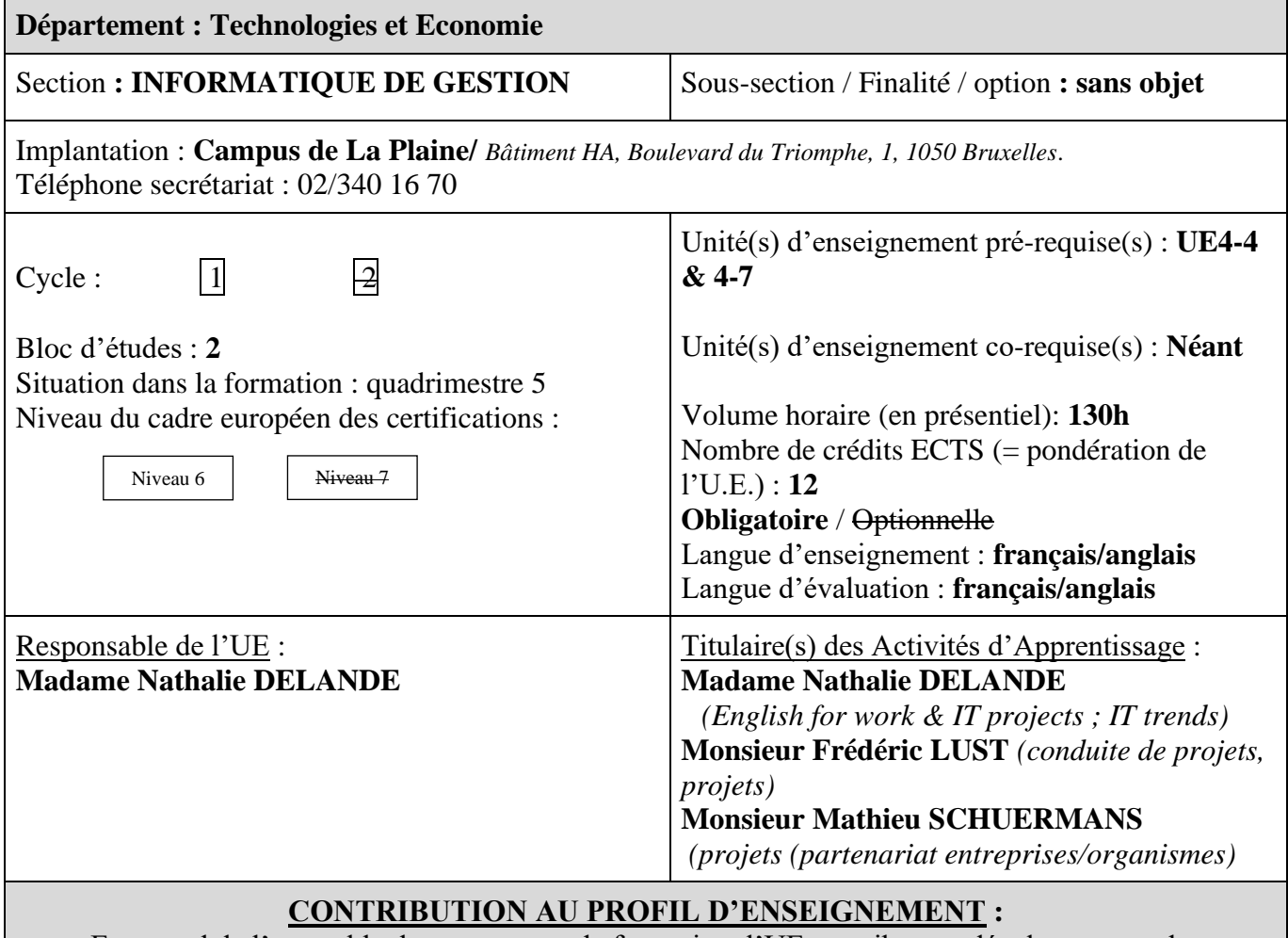

En regard de l'ensemble du programme de formation, l'UE contribue au développement des compétences et capacités suivantes :

### **Compétences \*** :

- C1 : S'insérer dans son milieu professionnel et s'adapter à son évolution
- C2 : Communiquer : Ecouter, informer, conseiller les acteurs tant en interne qu'en externe
- C3 : Mobiliser les savoirs et les savoir-faire propres à l'informatique de gestion
- C4 : Analyser les données utiles à la réalisation de sa mission en adoptant une démarche systémique

C5 : S'organiser : Structurer, planifier, coordonner, gérer de manière rigoureuse les actions et les tâches liées à sa mission

#### **Capacités \* :**

 $C<sub>1</sub>$ 

• Travailler, tant en autonomie qu'en équipe éventuellement multidisciplinaire dans le respect de la culture d'entreprise

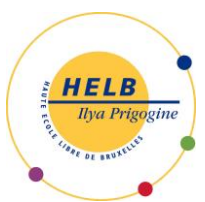

• Collaborer à la résolution de problèmes complexes avec méthode, rigueur, proactivité et créativité

 $C<sub>2</sub>$ 

- Poser les questions adéquates et adaptées aux spécifications demandées et comprendre son interlocuteur pour identifier les besoins de l'utilisateur
- Adapter ses techniques de communication, son vocabulaire à l'interlocuteur, quel qu'il soit
- Rédiger un document technique, un rapport en anglais
- Présenter une solution devant un public avec un support adéquat
- Exploiter des documents techniques en anglais

C3

- Concevoir, implémenter et maintenir des algorithmes répondant aux spécifications et fonctionnalités fournies
- Choisir et mettre en œuvre un standard défini ou une technologie spécifique (méthodologie, environnement, langage, framework, librairies, …)
- Traduire les besoins des utilisateurs en modèles d'analyse
- Concevoir, implémenter, administrer et utiliser avec maîtrise un ensemble structuré de données

 $C<sub>4</sub>$ 

- Choisir les méthodes de conception et les outils de développement
- Soigner l'ergonomie des applications

 $C<sub>5</sub>$ 

- Evaluer la charge et la durée de travail liée à une tâche
- Planifier un travail
- Respecter les délais prévus
- Documenter son travail afin d'en permettre la traçabilité

# **ACQUIS D'APPRENTISSAGE\* SPÉCIFIQUES**

#### **De manière générale pour l'Unité d'Enseignement :**

Au terme de cette unité d'enseignement, l'étudiant sera capable:

- de rechercher les outils de développement et de gestion qui conviennent le mieux à son projet (langage de développement (Java, C#, Javascript...), gestionnaire de base de données (MySQL, PostgreSql, Mongodb...), gestion de version, ...)
- d'utiliser un Framework (Spring, Laravel, ...) et proposer une architecture applicative permettant l'évolution des fonctionnalités, basée sur un modèle en 3 couches
- d'utiliser un outil de gestion de versions de sources multi-utilisateurs (git, svn,...) et d'utiliser des outils de gestion, de suivi de projets (Teams Planner, Trello, Kanban board, …)
- de mettre en pratique les méthodologies de conduite de projets
- de communiquer aux interlocuteurs concernés l'état du projet, les problèmes apparus et solutions proposées
- de planifier ses tâches
- de travailler en groupes, de gérer les conflits & de concerter son équipe
- de rechercher, comprendre et d'utiliser des documents en anglais relatifs aux projets et aux technologies IT

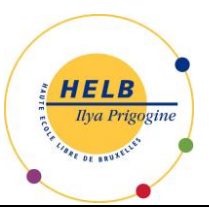

- de rédiger des documents techniques en anglais
- d'organiser son travail de façon professionnelle

### **En English for work & for IT projects:**

Au terme de l'activité d'apprentissage, l'étudiant sera capable de :

A l'oral :

Comprendre au niveau européen B2.2/C1des vidéos et des documents audio sur de sujets concernant l'embauche, la gestion de projet, l'actualité IT.

Communiquer oralement au niveau européen B2 (niveau B2.1 acquis) sur ces mêmes sujets. Il pourra s'exprimer de façon claire et détaillée à propos de documents relatifs à la gestion de projets, l'actualité IT et pourra participer activement à une interview d'embauche, à une réunion avec un client concernant le suivi d'un projet IT.

### A l'écrit :

Comprendre, au niveau européen B2.2/C1 des articles/documents sur les sujets précités.

Rédiger, au niveau européen B2 (niveau B2.1 acquis) des documents professionnels (emails, rapports de réunions, suivis de réunion, CV, lettre de motivation, profil LinkedIn…)

### **En IT trends:**

Au terme de l'activité d'apprentissage, l'étudiant sera capable :

- d'effectuer une veille sur les sujets IT abordés ;
- de comprendre des documents assez longs en anglais relatifs aux technologies et tendances IT ;
- d'en expliquer (en anglais) leur contenu ;
- d'exprimer son point sur les implications des nouvelles tendances IT dans son domaine d'étude.

### **En Conduite de projets :**

Au terme de l'activité d'apprentissage, l'étudiant sera capable :

- [de comprendre et de reformuler le besoin des clients et des utilisateurs d'un projet](http://www.eyrolles.com/Entreprise/Livre/expression-du-besoin-et-cahier-des-charges-fonctionnel-9782124653898) ;
- de rédiger une [recommandation client et un cahier des charges fonctionnel;](http://www.eyrolles.com/Entreprise/Livre/expression-du-besoin-et-cahier-des-charges-fonctionnel-9782124653898)
- de planifier un projet (tâches à effectuer, jalons à atteindre) ;
- de structurer un projet ;
- de piloter un projet (coordination et affectation de tâches, gestion des risques et problèmes) ;
- de communiquer sur son projet en interne et en externe;
- de comprendre et d'appliquer [les notions de gestion de projet agile.](http://www.eyrolles.com/Informatique/Livre/gestion-de-projet-agile-9782212136661)

#### **En Projets** (**Partenariat entreprises/organismes) :**

Au terme de l'activité d'apprentissage, l'étudiant sera capable :

- de comprendre les besoins d'un client réel ;
- d'analyser sa demande ;
- d'interagir de façon professionnelle avec le client ;
- de planifier son projet en utilisant la meilleure méthodologie possible;
- de travailler en équipe;
- de gérer de façon collective le code d'un projet ;
- de tester et débugger son code ;
- de mener à bien sa mission et fournir des livrables.

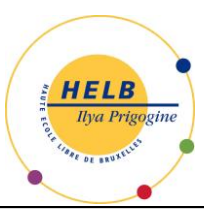

# **CONTENU SYNTHÉTIQUE**

## **En English for work & for IT projects:**

- Révisions grammaticales
- Le stage : comment s'y préparer
	- amélioration du CV et de la lettre de motivation, création d'une page LinkedIn ;
	- discussions, jeux de rôle sur l'interview d'embauche et les questions pièges ;
	- focus sur l'importance du langage non-verbal.
- Les différents types d'organismes & leur structure
- Les réunions internes et externes :

- les réunions : rappel du type, des avantages et inconvénients, de la structure générale des réunions ;

- les outils : l'ordre du jour, les PV de réunions, les emails, le ppt de présentation, le rapport sur l'état d'avancement ;

- des mises en situation basées sur l'AA projets (jeux de rôle de réunions internes et externes, rédaction de l'ordre du jour, du PV, de mails de suivi de réunions sur le projet, du rapport sur l'état d'avancement)

- Les projets IT :
	- la planification ;
	- le vocabulaire spécifique lié à la gestion de projet ;
	- la gestion de projet ;
	- quelques outils/ méthodes de gestion de projets ;
	- l'ergonomie et le côté clients ;
	- regard réflexif sur le projet et ses failles.
- Le vocabulaire technique IT

Les chapitres incluent systématiquement des compréhensions à l'audition, à la lecture, du vocabulaire spécifique, des discussions et des exercices de rédaction.

### **En IT trends:**

- ERP systems ;
- Cloud computing ;
- DevOps;
- $\bullet$  BI:
- Ou d'autres tendances IT (framework, containers, IOT, security…) selon l'actualité/ les conférenciers disponibles

#### **En Conduite de projets :**

- [Expression du besoin et cahier des charges fonctionnel](http://www.eyrolles.com/Entreprise/Livre/expression-du-besoin-et-cahier-des-charges-fonctionnel-9782124653898) ;
- [Structuration](http://www.gestion-projet-informatique.vivre-aujourdhui.fr/structuration.html) d'un projet :
- [Planification](http://www.gestion-projet-informatique.vivre-aujourdhui.fr/planification.html) d'un projet ;
- [Pilotage](http://www.gestion-projet-informatique.vivre-aujourdhui.fr/pilotage-projet.html) d'un projet ;
- [Communication](http://www.gestion-projet-informatique.vivre-aujourdhui.fr/communication-projet.html) ;
- [Phases, jalons](http://www.gestion-projet-informatique.vivre-aujourdhui.fr/phases-jalonnement.html) d'un projet ;
- [Gestion de projet agile](http://www.eyrolles.com/Informatique/Livre/gestion-de-projet-agile-9782212136661) (Scrum, XP…) et d'outils de gestion de projets (tels que Teams, Trello…)

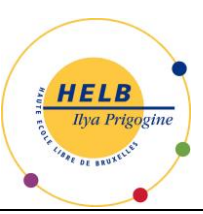

#### **En Projets** (**Partenariat entreprises/organismes) :**

Développement d'une application informatique sur base d'une demande d'un client externe ou interne. Cette demande contient au minimum :

- des fonctionnalités plus ou moins complexes à réaliser ;
- une interface graphique web et/ou en réseau local ;
- la persistance des données dans une base de données relationnelle (MySql, postgreSql, ...) ou non SQL (Mongodb...).

Des contraintes pourront être ajoutées à la demande initiale comme

- possibilité de monter en charge: load balancing ;
- possibilité d'évolution aisée de la demande: utilisation d'une architecture applicative en 3-tiers ;
- fourniture de procédures d'installation et de déploiement de l'application.

## **MÉTHODES D'APPRENTISSAGE**

*Selon l'évolution de la crise sanitaire, les cours pourront être donnés en présentiel et/ou à distance.*

**En English for work & for IT projects, Conduite de projets : activités en petits groupes et cours** participatifs basés sur la préparation en autonomie, la réflexion et la production (écrite et orale) régulière des apprenants. Intervention d'experts.

**En IT trends :** conférences par des experts, approche inductive et participation des étudiants.

**En Conduite de projets et Projets** (**Partenariat entreprises/organismes):** input et mise en pratique en groupe et en autonomie avec tutorat

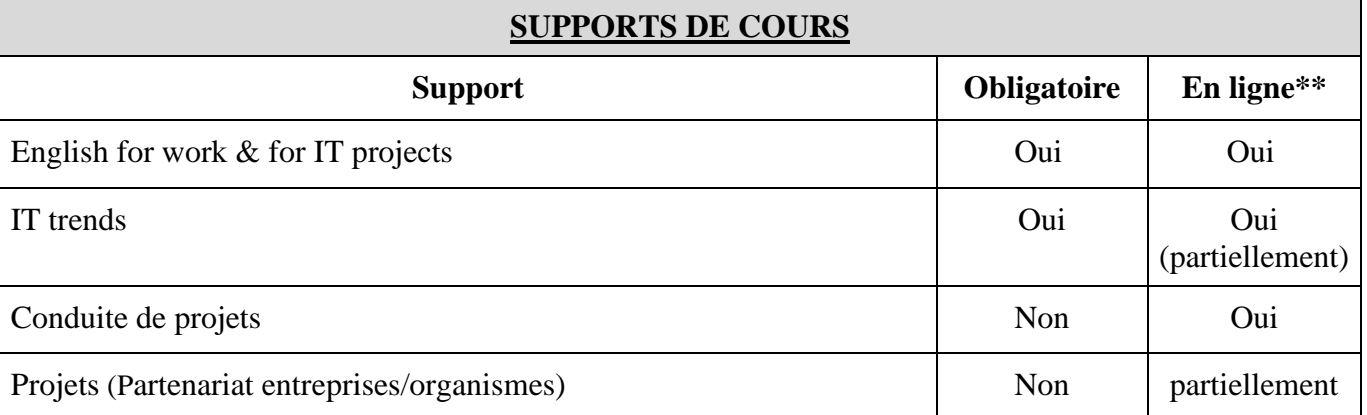

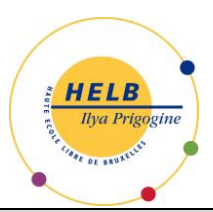

# **MODALITÉS D'ÉVALUATION**

*Tout cas de non-respect des consignes et/ou de pratique illégitime sera sanctionné suivant les modalités prévues dans le règlement des études(RDE), le cas échéant, et/ou suivant les modalités spécifiées dans les consignes de chaque épreuve.*

*En fonction de l'évolution de la crise sanitaire, les examens pourraient se dérouler à distance. Si estimé opportun, les examens pourraient aussi être remplacés par des travaux à rendre selon ce qui sera communiqué par l'enseignant.*

### **Type d'évaluation :**

#### **En English for work & IT projects:**

Evaluation continue (60%), examen écrit (20%) et examen oral (20%). En cas de seconde session examen écrit (50%) - examen oral (50%)

#### **En IT trends:**

Evaluation continue (40 %) et examen oral (60%). En cas de seconde session : dossier écrit (30%) à remettre le 1<sup>er</sup> jour de la seconde session et examen oral (70%)

#### **En Conduite de projets et en Projets** (**Partenariat entreprises/organismes) :**

Epreuve intégrée sous forme d'évaluation continue (100%) remédiable à 25% en seconde session sous forme de travaux. En cas d'échec de la note finale, les parties réussies (orale/écrite/pratique) sont acquises pour la session de septembre.

#### **Calcul de la note de l'UE :**

L'Unité d'Enseignement donne lieu à une cotation finale unique qui est le résultat de la moyenne géométrique des évaluations de chacune des A.A. pondérées dans les proportions suivantes :

- **English for work & for IT projects: 25** %
- **IT trends: 15** %
- **En Conduite de projets & projets : 60%**

#### **SOURCES DOCUMENTAIRES**

Utilisées par l'enseignant **:**

#### **English for work & for IT projects**

ASHLEY (A.), *Correspondence Workbook*, Oxford University Press, 2005.

BROOK-HART (G), *Business Benchmark*, Advanced, Cambridge University Press, 2007.

BROOK-HART (G.), *Business Benchmark*, Upper-Intermediate, Cambridge University Press, 2006.

CANAVOR (N.), *Business Writing For Dummies*, USA, John Wiley & Sons, 2017.

KING (D.), *Meetings,* Delta Publishing, 2010.

LOWE (S.) and PILE (L)., *Presenting*, Delta Publishing, 2009

MASCULL (B.), *Business Vocabulary in use*, Cambridge University press, 2002.

MCCARTHY (M)., MACCARTEEN (J.), CLARK (D. & CLARK (R.), *Grammar for Business*, Cambridge University press, 2009.

ROY (M.), *Agile Project Management : Beginner Guide for Project Methodology*, Independently published, 2019.

*+ de nombreuses sources Internet telles que*

ATLASSIAN AGILE COACH, [en ligne], <https://www.atlassian.com/agile> , consulté le 05/04/2021. CCC FOUNDATION, *Guide to grammar & writing*, [en ligne], <http://grammar.ccc.commnet.edu/grammar/index.htm> , consulté le 05/04/2021.

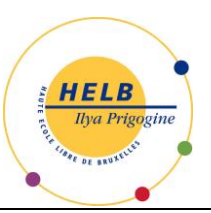

BUSINESS ENGLISH POD, *Business English,* [en ligne], <https://www.businessenglishpod.com/category/business-english/> , consulté le 05/04/2021. ENGLISH CLUB, *Company Vocabulary*, [en ligne], [https://www.englishclub.com/business-](https://www.englishclub.com/business-english/vocabulary_company.htm)

[english/vocabulary\\_company.htm](https://www.englishclub.com/business-english/vocabulary_company.htm) , consulté le 05/04/2021.

THEBALANCE.COM, The balance.com Make money personal [en ligne],

[https://www.thebalance.com/,](https://www.thebalance.com/) consulté le 05/04/2021.

ENGLISH GRAMMAR ONLINE, *English Grammar Online … the fun way to learn English online* [en ligne],<https://www.ego4u.com/>, consulté le 05/04/2021.

MY ENGLISH PAGES, *Learn English Grammar Online*, [en ligne],

<http://www.myenglishpages.com/> , consulté le 05/04/2021.

NONSTOPENGLISH, *unique educational tool for esl/efl learning and teaching*, [en ligne], <http://www.nonstopenglish.com/> , consulté le 05/04/2021.

PROJECT SMART, *Project Smart ~ Exploring trends and developments in project management today* [en ligne],<https://www.projectsmart.co.uk/> , consulté le 05/04/2021.

THE DIGITAL PROJECT MANAGER, *DPM*, [en ligne], <https://thedigitalprojectmanager.com/> , consulté le 05/04/2021.

THOUGHtCO, Business meetings in English : Role Play and Quiz for ESL Students, [en ligne], <https://www.thoughtco.com/business-meeting-role-play-and-quiz-4176435> , consulté le 05/04/2021.

Proposées à l'appui du travail personnel de l'étudiant **:** 

Ces mêmes sources internet.

# **En IT trends**

De nombreuses sources Internet telles que

BITPIPE, [en ligne], <http://www.bitpipe.com/>, consulté le 05/04/2021.

BRIGHTTALK, [en ligne], [https://www.brighttalk.com/,](https://www.brighttalk.com/) consulté le 05/04/2021.CIO FROM IDG, [en ligne], <http://www.cio.com/> , consulté le 05/04/2021.

COMPUTERWEEKLY, [en ligne],<http://www.computerweekly.com/> , consulté le 05/04/2021. COMPUTERWORLD FROM IDG, [en ligne], [http://www.computerworld.com/article/2597619/it](http://www.computerworld.com/article/2597619/it-management/it-leadership-computerworld-research.html)[management/it-leadership-computerworld-research.html,](http://www.computerworld.com/article/2597619/it-management/it-leadership-computerworld-research.html) consulté le 05/04/2021.

COMPUTING, [en ligne], <https://www.computing.co.uk/> , consulté le 05/04/2021.

IBM, *IBM Case Studies* [en ligne], [http://www.ibm.com/big-data/us/en/big-data-and-analytics/case](http://www.ibm.com/big-data/us/en/big-data-and-analytics/case-studies.html#industry=education)[studies.html#industry=education,](http://www.ibm.com/big-data/us/en/big-data-and-analytics/case-studies.html#industry=education) consulté le 05/04/2021.

IDG CONNECT, [en ligne], [http://www.idgconnect.com/,](http://www.idgconnect.com/) consulté le 05/04/2021.

INFO WORLD [en ligne], [http://www.infoworld.com/,](http://www.infoworld.com/) consulté le 05/04/2021.

MICROSOFT [en ligne], <http://www.microsoft.com/> consulté le 05/04/2021.

TECHTARGET, Fuel Your Pipeline Faster,<http://www.techtarget.com/resources/> , consulté le 05/04/2021.

# **En Conduite de projets et Projets (partenariat entreprises/ Organismes)**

COHN (M.), *Agile Estimating and Planning*. Prentice Hall PTR, 2005

COHN (M.), *Succeeding with Agile: Software Development using Scrum*. Addison-Wesley Professional, 2009

COUPEZ (C.), *Penser autrement vos projets informatiques : Une approche pragmatique du projet informatique*, Paris, BoD, 2014

FERNANDES (S) & ENGLENDER (O.), Manager un projet informatique: *Comprendre pour faire les bons choix tout au long du projet*, Paris, Eyrolles, 2007

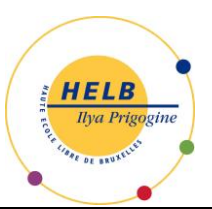

GENESYS, *Tracez et gérez des parcours clients personnalisés*, [en ligne], <http://www.genesys.com/fr/solutions/customer-experience/customer-journey>

GODEFROID (E*.), Gestion agile du parcours client*, [en ligne], <http://www.actito.com/fr/read/gestion-agile-du-parcours-client> GUERIN (B-A*), Conduite de projets informatiques - Développement, analyse et pilotage (3ième édition),*France*,* ENI, 2015 Différents sites tels que: [http://agilemanifesto.org](http://agilemanifesto.org/) [http://agilemontreal.ca](http://agilemontreal.ca/) https://strategyzer.com/ <https://www.piloter.org/> <https://blog.trello.com/topic/workflows> <https://thedigitalprojectmanager.com/> https://openclassrooms.com/fr/courses/4192086-gerez-votre-projet-informatique-facilement

Proposées à l'appui du travail personnel de l'étudiant **:**  Ces mêmes sources internet.

\* Définitions:

Compétence : faculté évaluable pour un individu de mobiliser, combiner, transposer et mettre en œuvre des ressources individuelles ou collectives dans un contexte particulier et à un moment donné; par ressources, il faut entendre notamment les connaissances, savoir-faire, expériences, aptitudes, savoir-être et attitudes; Capacité : « activité intellectuelle stabilisée et reproductible dans des champs divers de la connaissance. » Meirieu Ph., Apprendre, oui, mais comment ?, ESF éditeur, 1988, p. 153-154. Cette proposition suggère que la compétence serait une combinaison appropriée de plusieurs capacités dans une situation déterminée. [http://commonweb.unifr.ch/artsdean/pub/gestens/f/as/files/3650/34116\\_091116.pdf](http://commonweb.unifr.ch/artsdean/pub/gestens/f/as/files/3650/34116_091116.pdf) , la compétence étant un « savoir identifié mettant en jeu une ou des capacités, dans un champ notionnel ou disciplinaire déterminé. » Meirieu Ph., Apprendre, oui, mais comment ?, ESF éditeur, 1988, p. 153-154

\*\*Un support obligatoire doit être mis en ligne, excepté s'il s'agit d'un livre protégé par le droit d'auteur (les articles par contre doivent être mis en ligne).

Article 15. - § 1<sup>er</sup> du Décret "paysage" du 7 novembre 2013:

Acquis d'apprentissage : énoncé de ce que l'étudiant doit savoir, comprendre et être capable de réaliser au terme d'un processus d'apprentissage, d'un cursus ou d'une unité d'enseignement validée; les acquis d'apprentissage sont définis en termes de savoirs, d'aptitudes et de compétences;